®

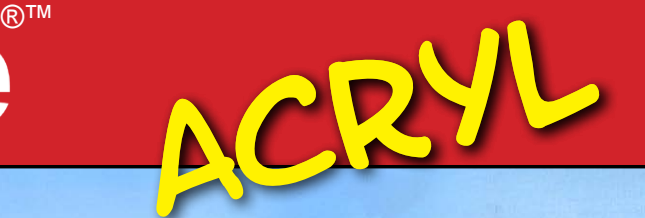

*Blau, Titanweiß und Schwarz , mehr braucht man dazu nicht. Mit 3 Farbtönen zum fertigen Bild!*

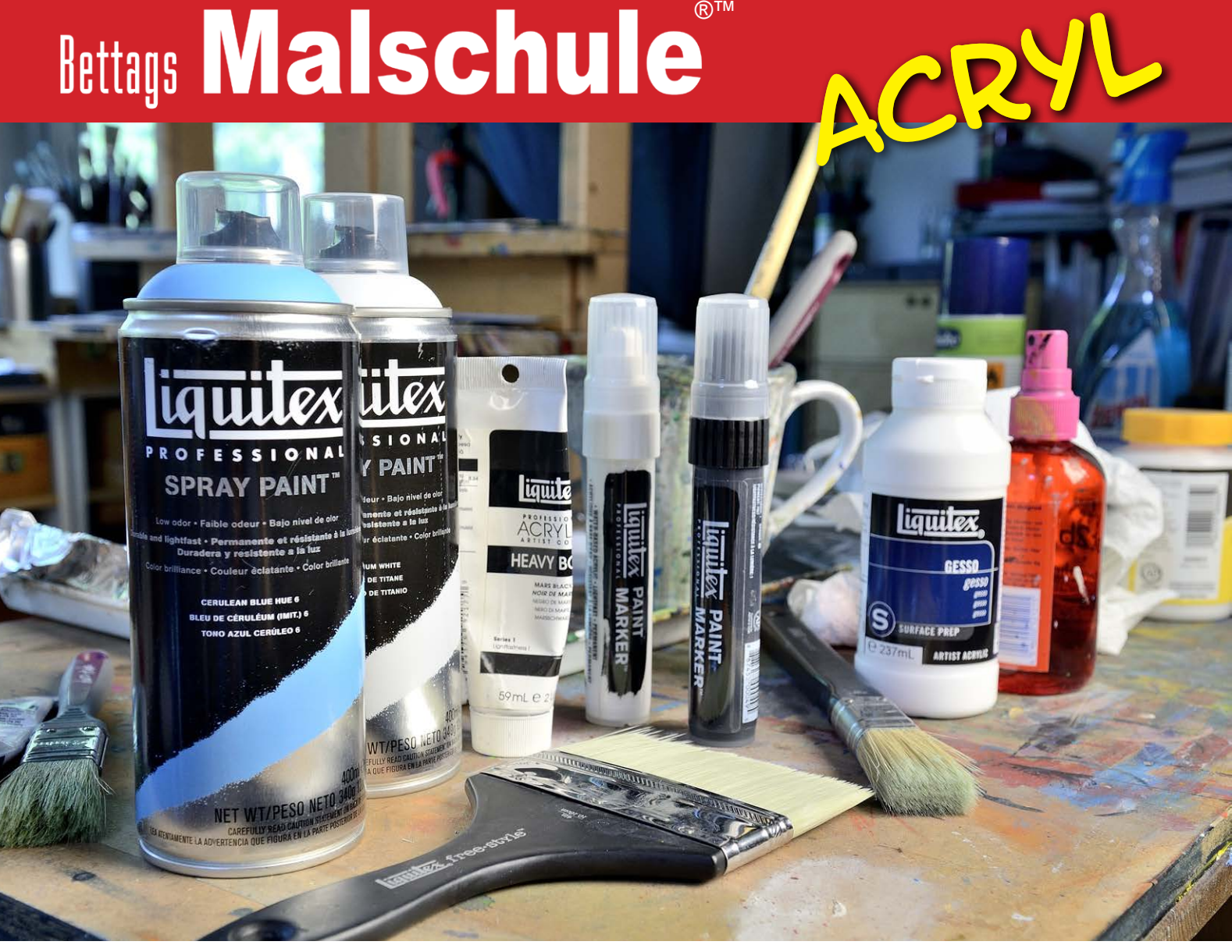

## *Materialliste*

*Keilrahmen 100 x 100 cm Liquitex Spray Paint Blau und Titanweiß Liquitex Paint Marker Weiß und Schwarz Schwarze Acrylfarbe Liquitex Gesso 1 Borstenpinsel*

Kann man mit nur 3 Farbtönen ein Bild malen? Geht das überhaupt? Das war hier die Aufgabenstellung. Mit dem richtigen Material und der richtigen Idee ist das kein Problem. Um schnell arbeiten zu können, habe ich die Liquitex Paint Marker zum skizzieren des Motivs verwendet. Für die Farbfläche verwendete ich das Spray Paint auf Acrylbasis.

Beides, Marker und Spray lassen sich problemlos mit herkömmlicher Acrylfarbe über- und vermalen. So muss man auch auf keine technischen Besonderheiten achten und kann seiner Fantasie freien lauf lassen.

Besonders bei großen Motiven bringt das Vorteile, aber es hängt auch immer von der Technik und dem eigenen Stil ab.

Wenn Sie mein Motiv inspiriert hat und Sie es nach malen möchten, aber kein Spray zur Hand haben, dann können Sie auch ganz normale Acrylfarbe verwenden.

Viel Spaß beim Nacharbeiten!

# ®™ ACRYL

®

*" Für gute Bilder braucht man nicht viel. Es reicht meist eine gute Idee, die man dann auch mit wenig Aufwand umsetzen kann. Wichtig ist, dass man das richtige Material verwendet. Dann geht alles wie von selbst."*

Ich nehme einen schwarzen Paint Marker und zeich<br>damit das Motiv auf den Keilrahmen. Mit der breiter<br>Spitze geht das recht schnell von der Hand. Erst mal<br>ich die Umrisse und dann die Flächen der Bäume aus. Es Ich nehme einen schwarzen Paint Marker und zeichne damit das Motiv auf den Keilrahmen. Mit der breiten Spitze geht das recht schnell von der Hand. Erst male entsteht eine Schwarz-Weiß-Vorzeichnung, die mir bei der weiteren farblichen Ausarbeitung weiter hilft.

> Das Motiv steht unter Urheberschutz. Eine Verwendung im kommerziellen Unterricht (ausgenommen Schulen und therapeutische Einrichtungen) und in Kursen, sowie eine gewerbliche Nutzung ist untersagt und nur mit schriftlicher Genehmigung von art-studio bettag - art-studiobettag@gmx.info - erlaubt.

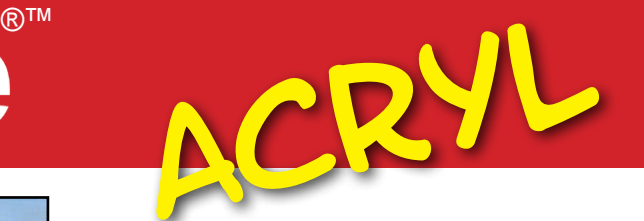

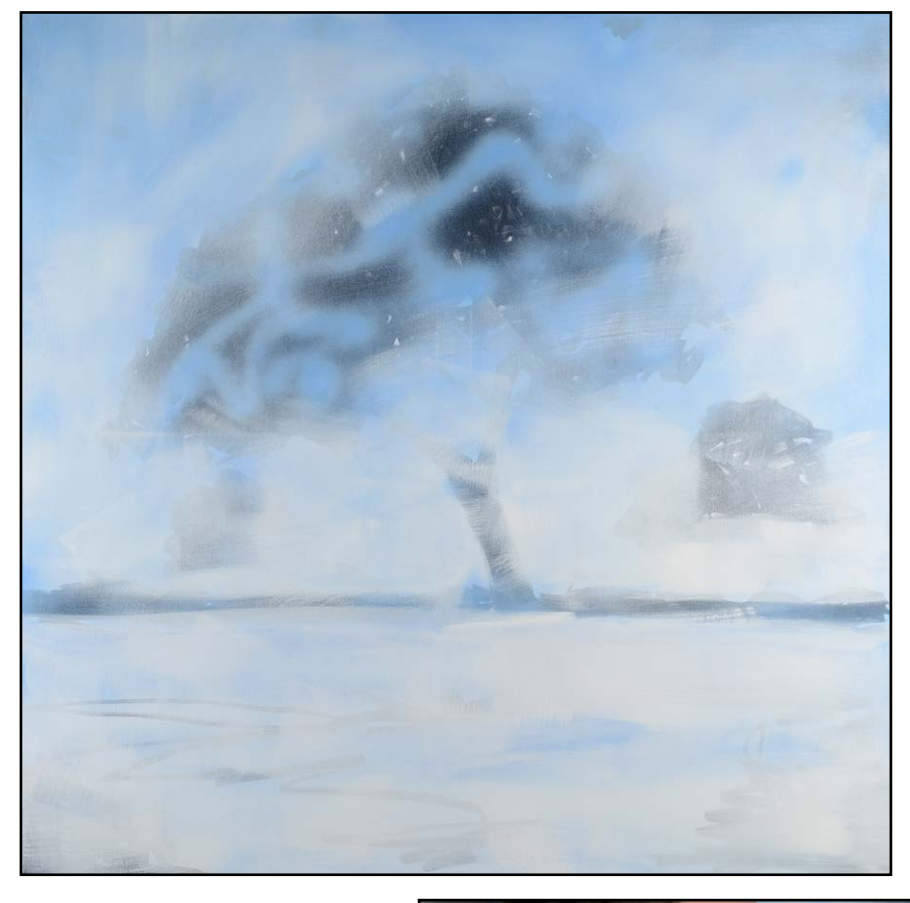

Mit dem Spray gestalte ich den Hintergrund. Das helle Blau und das<br>Titanweiß können dabei recht<br>intensiv sein und die schwarze Zeichnung Mit dem Spray gestalte ich den Hintergrund. Das helle Blau und das Titanweiß können dabei recht überdecken. Aber nach dem Trocknen scheinen die Konturen wieder leicht durch.

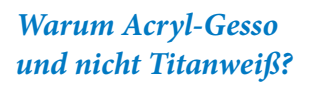

*Auch in Gesso ist Titanweiß enthalten, aber in viel höherer Konzentration und das macht es deckender. So kann man schnell große Flächen mit Weiß deckend übermalen.*

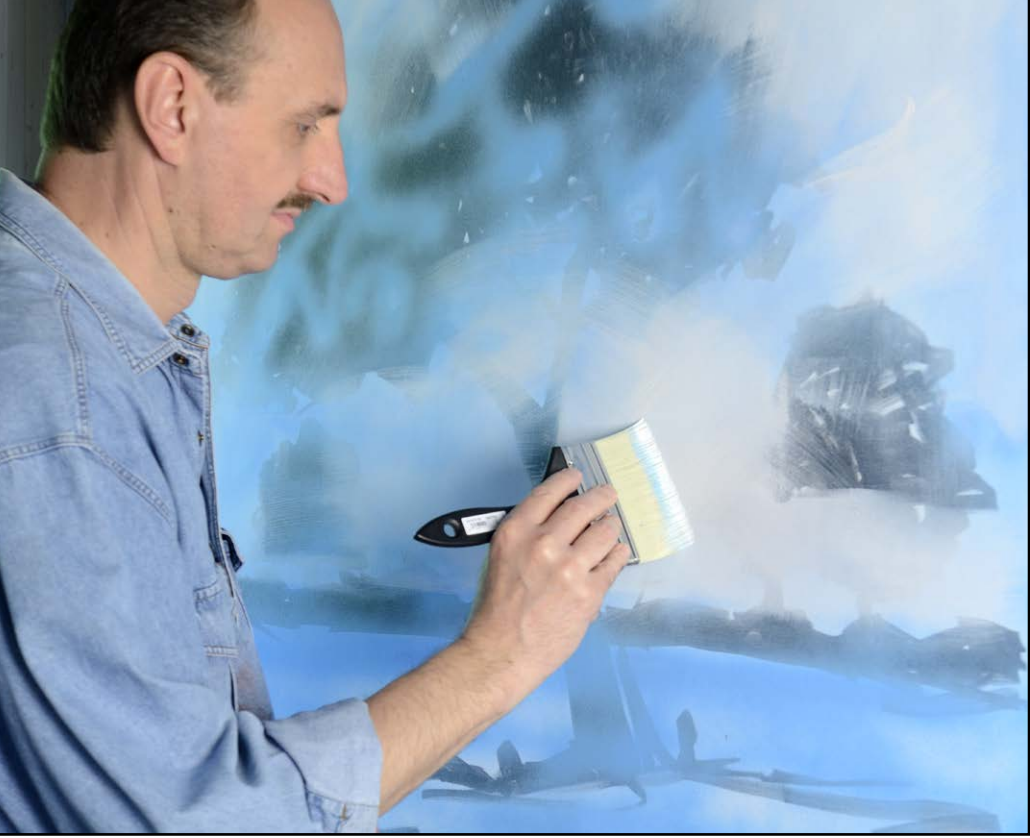

3 Damit ein wenig Struktur auf die Leinwand kommt, streiche ich mit einem breiten Pinsel Acrylic Gesso auf die Stellen, die nachher in hellem Weiß leuchten sollen.

# ®™ ACRYL

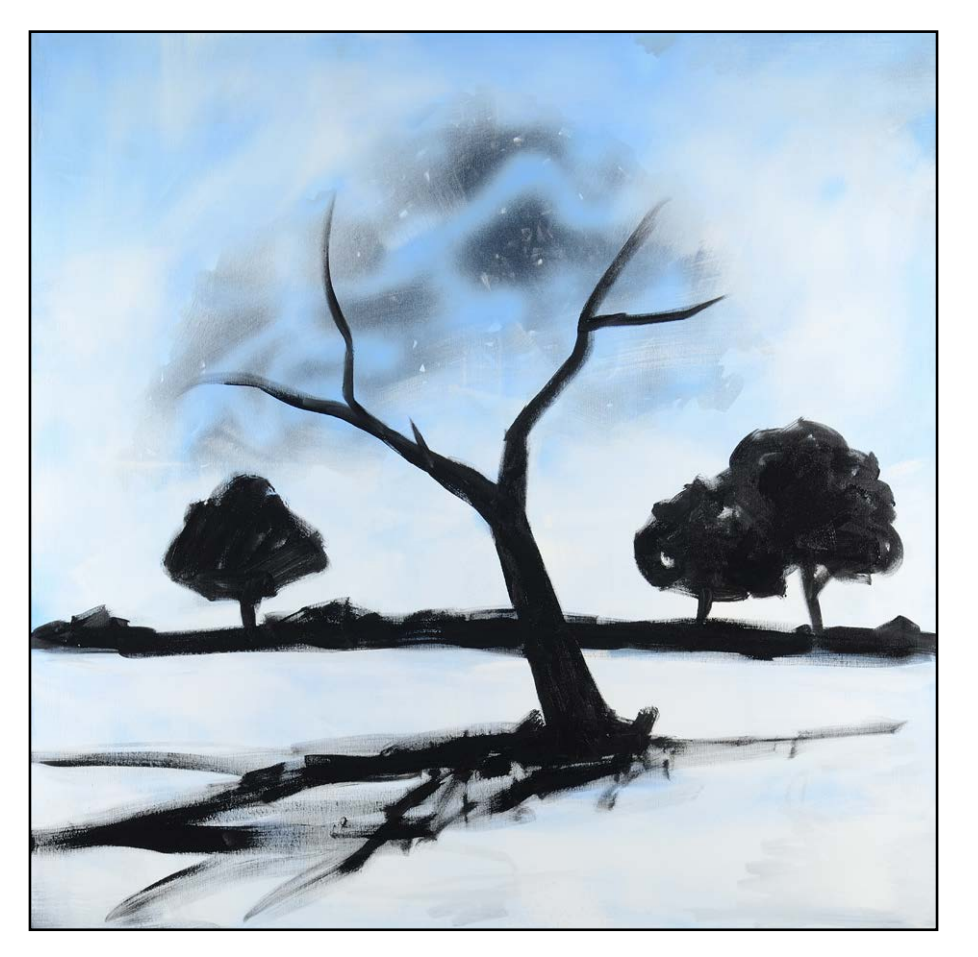

Anschließend zeichne ich mit<br>dem schwarzen Paint Marker<br>das Motiv nach. Setze noch einige<br>kleine Korrekturen, und bestimme Anschließend zeichne ich mit dem schwarzen Paint Marker das Motiv nach. Setze noch einiden Schattenwurf des Baumes, male aber noch nicht die Baumkrone.

## *Pinsel aus dem Baumarkt?*

*Wenn man nicht gerade künstlerisch anspruchsvolle detailreiche Motive malt, reichen zum Ausprobieren einfache Borstenpinsel aus dem Baumarkt. Wichtig ist, dass man Pinsel mit Naturhaaren, sog. Schweineborste verwendet. Synthetikhaare sind weich und verbiegen sich zu leicht.* 

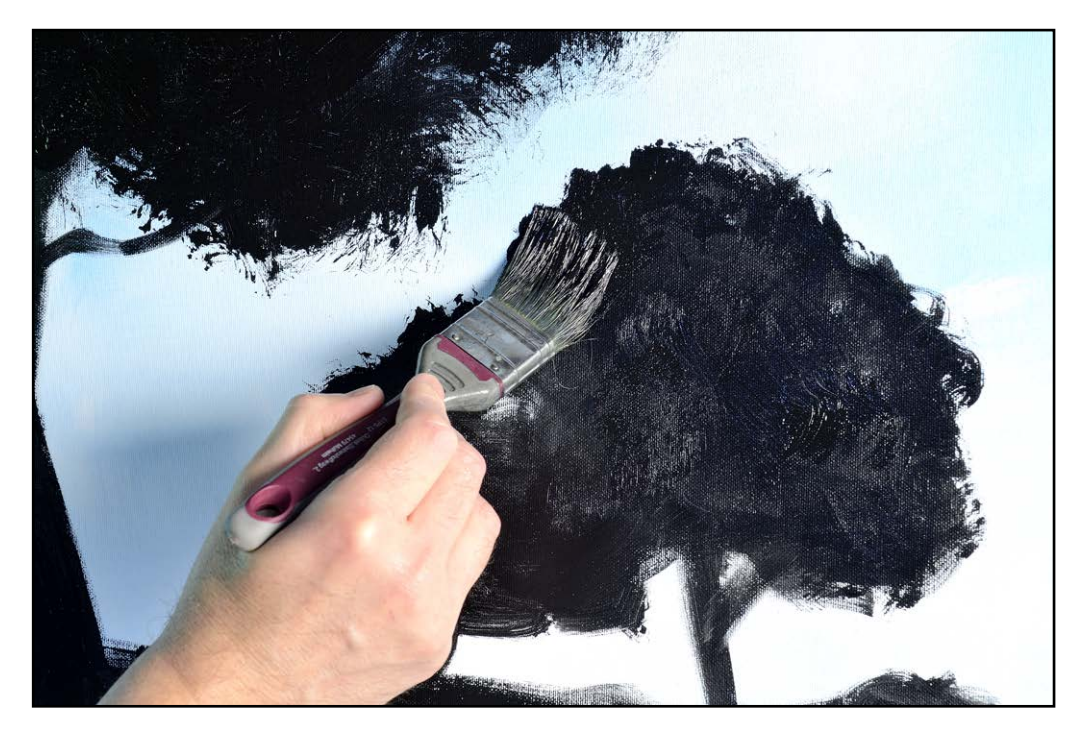

Für die Baumkronen verwende ich schwarze Acrylfarbe, die ich m<br>herkömmlichen Borstenpinsel aus dem Baumarkt aufstupfe. Ich a<br>dass der Rand der schwarzen Silhouette ausgefranst bleibt. Diese<br>nachher im fertigen Bild natürli Für die Baumkronen verwende ich schwarze Acrylfarbe, die ich mit einem herkömmlichen Borstenpinsel aus dem Baumarkt aufstupfe. Ich achte darauf, dass der Rand der schwarzen Silhouette ausgefranst bleibt. Dieser Effekt sieht

# ®™ ACRYL

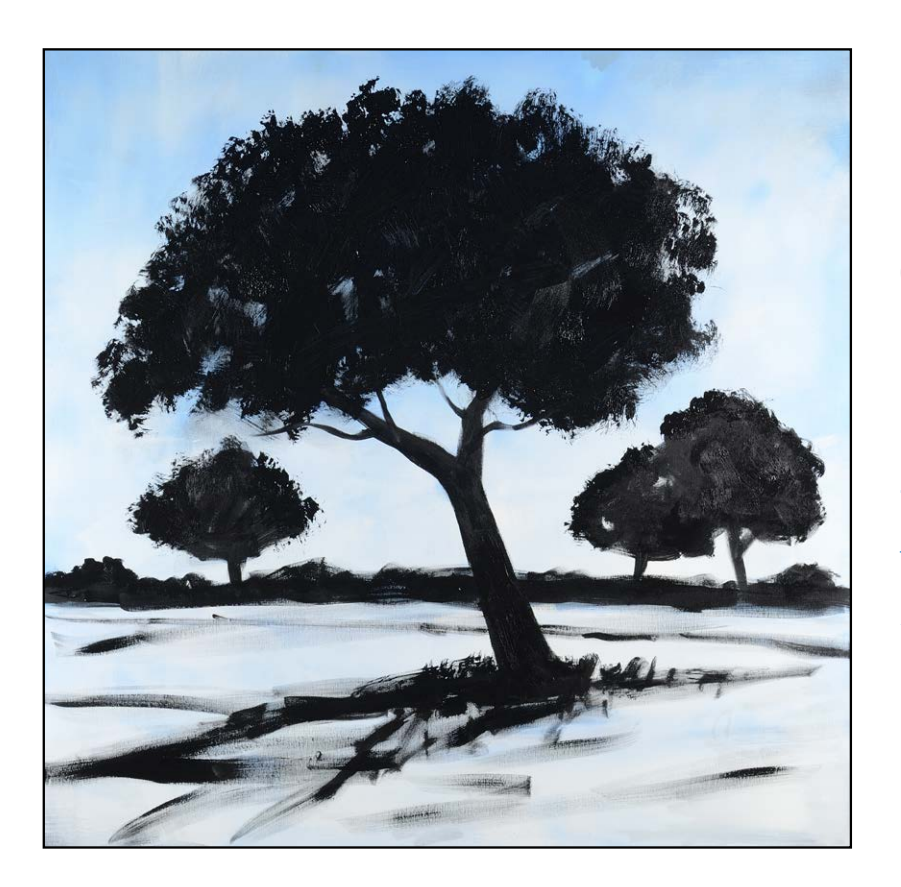

Das Blattgerüst der Bäume ist ge<br>
schlossen und es ist eine einfache<br>
Negativform entstanden, die das<br>
Motiv in Vorder- und Hintergrund teilt. Das Blattgerüst der Bäume ist geschlossen und es ist eine einfache Negativform entstanden, die das

## *Warum große Formate?*

*Je kleiner das Format, desto genauer muss man arbeiten. Bei einem großen Format, mindestens 70 x 70 cm kann man Fehler leichter übermalen und man lernt schwungvoller zu malen. Je kleiner das Format, desto verkrampfter ist man.*

Im letzten Schritt bringe<br>
ich Spannung und Tiefe in<br>
das Motiv. Ich sprühe mit<br>
Hellblau und Titanweiß vorsichtig Im letzten Schritt bringe ich Spannung und Tiefe in das Motiv. Ich sprühe mit über die hintere Baumgruppe und erzeuge eine neblige Stimmung. Dadurch werden sie nach hinten gedrängt. Mit Blau entstehen noch einige Farbeffekte. Das flirrende Licht in den Blättern des vorderen Baumes erzeuge ich mit einem weißen Paint Marker, den ich einfach über die schwarze Fläche ziehe.

So schnell kann ein dekoratives Bild entstehen. Einfach und ohne viel Aufwand!

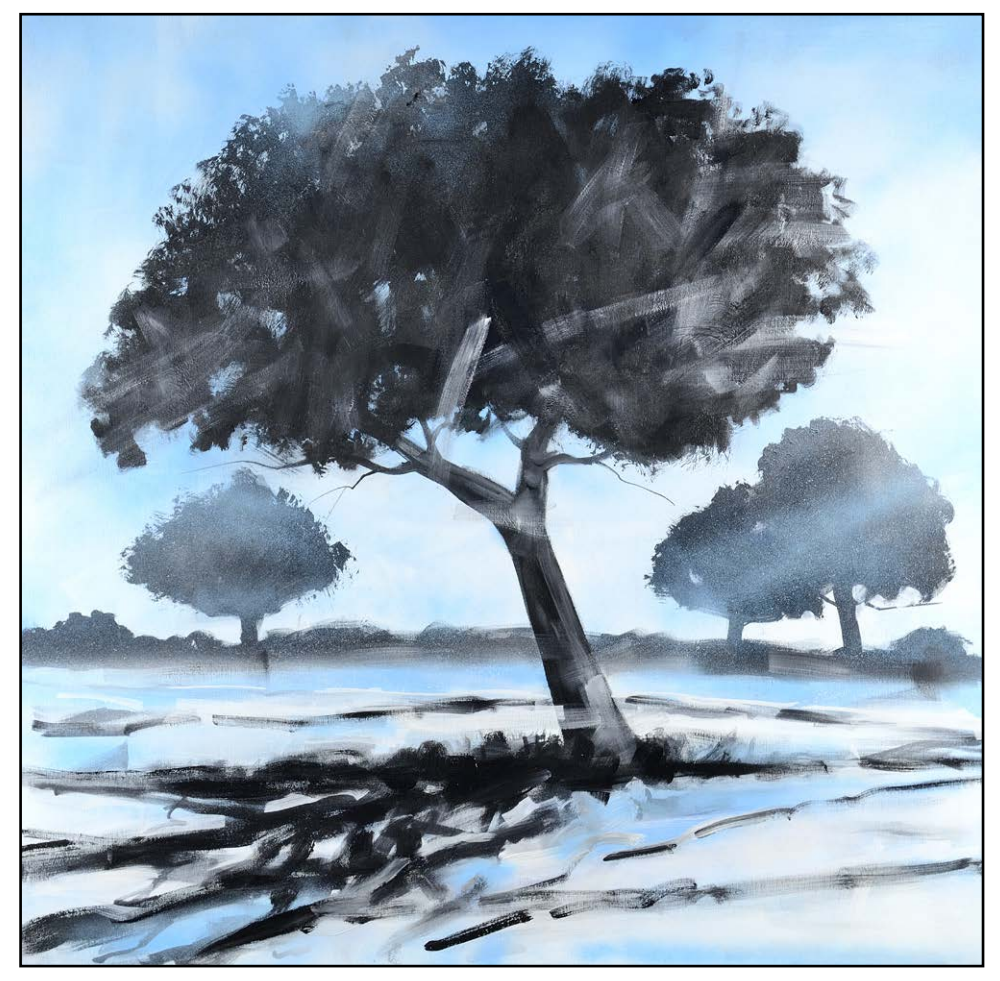